Министерство образования и науки Российской Федерации

Федеральное агентство по образованию

Санкт-Петербургский государственный университет информационных технологий, механики и оптики

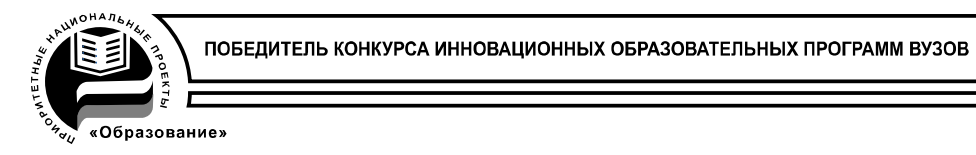

# И.А.Васильева, Н.В.Пилипенко

# Подготовка и защита выпускных квалификационных работ

Учебное пособие по итоговой государственной аттестации

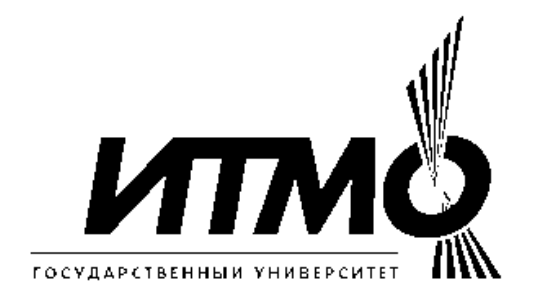

# Санкт-Петербург 2007

И.А.Васильева, Н.В.Пилипенко, Подготовка и защита выпускных квалификационных работ. Учебное пособие по итоговой государственной аттестации. – СПб: СПб ГУ ИТМО, 2007. - 36 с.

В учебном пособии «Подготовка и защита выпускных квалификационных работ» описаны этапы прохождения итоговой государственной аттестации, методика выполнения выпускных квалификационных работ, даются методические рекомендации по использованию ГОСТов при оформлении необходимых документов.

Учебное пособие предназначено для студентов всех специальностей.

Подготовлено на кафедре компьютерной теплофизики и энергофизического мониторинга.

Рекомендовано к изданию на заседании кафедры КТФ и ЭМ 20 марта 2007 года и на заседании методической комиссии инженерно-физического факультета 20 апреля 2007 года.

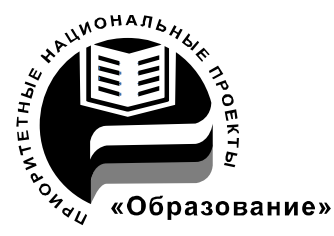

В 2007 году СПбГУ ИТМО стал победителем конкурса инновационных образовательных программ вузов России на 2007–2008 годы. Реализация инновационной образовательной программы «Инновационная система подготовки специалистов нового поколения в области информационных и оптических технологий» позволит выйти на качественно новый уровень подготовки выпускников и удовлетворить возрастающий спрос на специалистов в информационной, оптической и других высокотехнологичных отраслях экономики.

> © *Авторы: И.А.Васильева, Н.В.Пилипенко, 2007.*  © *Санкт-Петербургский государственный университет информационных технологий, механики и оптики, 2007.*

# **Содержание**

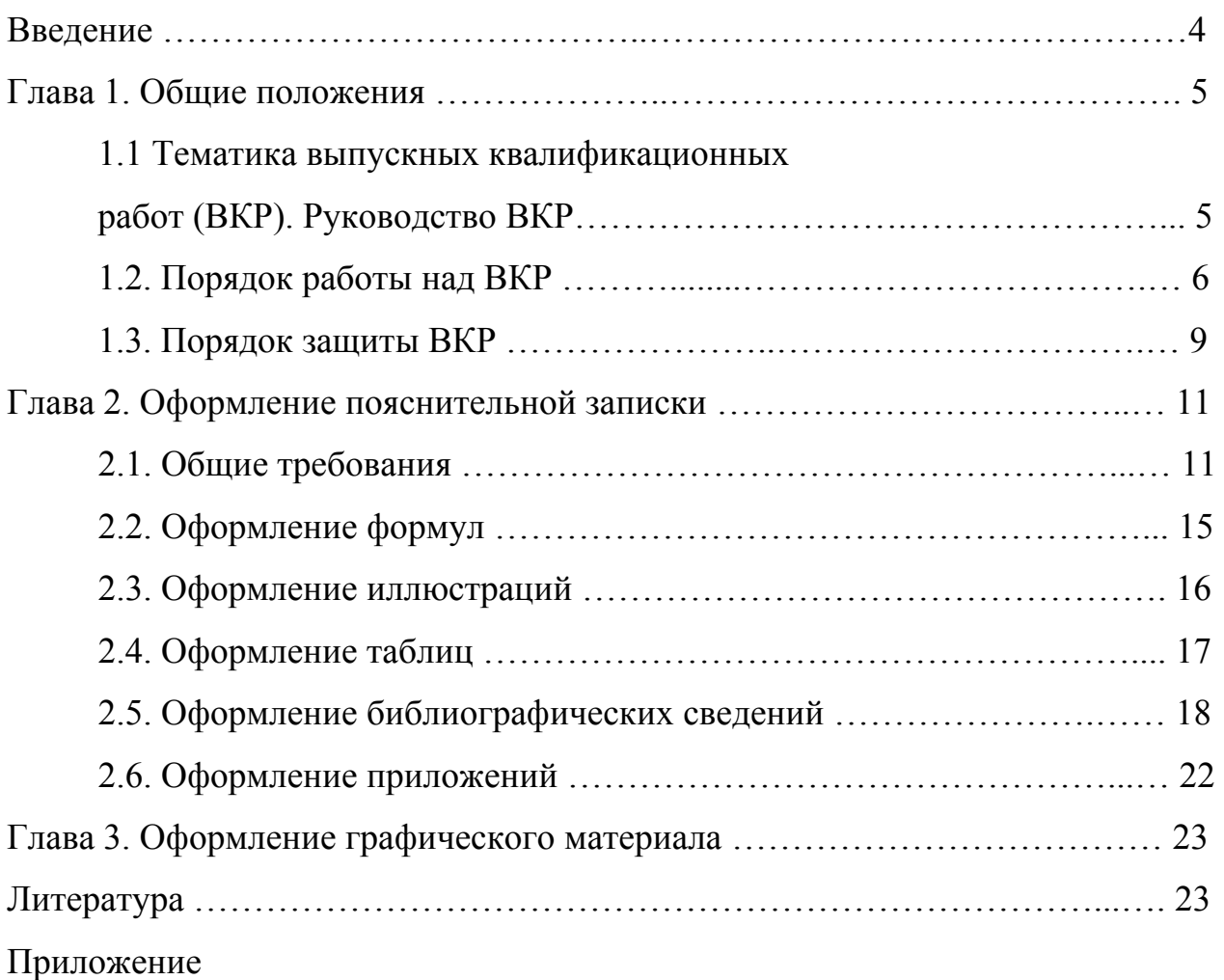

# **Введение**

Уважаемые выпускники! Поздравляем вас с началом самого ответственного этапа обучения в университете – итоговой государственной аттестации. Она включает в себя государственные экзамены, выполнение и защиту выпускной квалификационной работой (ВКР). Для многих из вас тематика ВКР может стать и тематикой будущей работы, поэтому советуем вам вдумчиво отнестись к выбору темы ВКР и стремиться выполнять ее по месту предстоящей работы.

Выполнение ВКР – это *самостоятельная работа студента*, а не совместная работа с руководителем и консультантами. Выпускник несет полную ответственность за принятие им инженерно-технический решений, за правильность всех вычислений, за качество графических работ и оформление ВКР, а также за соблюдение календарного плана.

Написание пояснительной записки к ВКР нельзя считать лишь оформительской работой. Это *творческий процесс выражения ваших мыслей в языковой форме*, в процессе которого происходит проработка многочисленных деталей. Нередко именно на этом этапе рождаются самые ценные идеи. Пояснительная записка – это ваш отчет и о разработке конкретного проекта, и об обучении в университете в целом, это в то же время и квалификационная работа инженера, бакалавра, магистра. Поэтому следует внимательно отнестись к оформлению документов и их комплектности – исправлять ошибки перед самой защитой будет трудно и нервно.

Если вы хотите, чтобы вас поняли, ваши мысли должны быть изложены в общепринятой форме, то есть соответствовать Государственным Общероссийским Стандартам (ГОСТ). Одна из целей настоящего учебного пособия – помочь вам в практическом освоении наиболее часто используемых фрагментов ГОСТов.

Выполнение выпускной квалификационной работы является заключительным этапом обучения студента в высшем учебном заведении и представляет собой законченную самостоятельную разработку, качество которой оценивается Государственной аттестационной комиссией (ГАК). По результатам защиты ГАК решает вопрос о присвоении студенту квалификации инженера или степени бакалавра, магистра в соответствии с требованиями государственного образовательного стандарта по направлению.

Целью выполнения ВКР является:

• систематизация, закрепление и расширение теоретических и практических знаний по специальности, применение этих знаний при решении конкретных научных, инженерных и производственных задач;

• развитие навыков ведения самостоятельной работы и овладение методикой теоретических и экспериментальных исследований;

• освоение методов обоснования научно-технических решений с учетом современных экономических и технических требований при разработке реальных инженерных проектов.

Выпускные квалификационные работы распределяются по виду:

- 1. Дипломные работы носят научно-исследовательский характер с преобладанием теоретических вопросов. Конструкторскотехнологический раздел может отсутствовать.
- 2. Дипломные проекты содержат инженерную разработку устройств, систем, технологий. Результатом разработки является технология или продукт, обычно уровня эскизного проекта, оформленный в соответствии с требованиями ЕСКД.
- 3. Бакалаврские работы.
- 4. Магистерские диссертации представляют собой законченную теоретическую или экспериментальную научно-исследовательскую работу, связанную с решением актуальных задач технической физики.

### **1.1. Тематика выпускных квалификационных работ (ВКР). Руководство ВКР**

Темы ВКР должны отвечать учебным планам специальностей и специализаций и квалификации специалистов по профилю их будущей работы. Они могут выдаваться кафедрами университетов, научноисследовательскими и проектными организациями, промышленными предприятиями, конструкторскими бюро. Студентам предоставляется право выбора темы ВКР или они могут предложить свою тему с необходимым обоснованием целесообразности ее разработки. *Основное условие при выборе*

*темы ВКР* – тема и содержание работы должны обеспечивать выпускнику возможность проявить свои навыки, знания и умения в области приборостроения, исследования физических процессов, проектирования систем и приборов, внедрения современных конкурентоспособных систем и устройств.

Формулировка тем ВКР должна быть четкой и краткой, и в то же время отражать основное содержание работы. Примеры тем приведены в Приложении.

Тематика ВКР должна соответствовать профилю обучения, быть актуальной, отвечать современному состоянию науки и техники и учитывать перспективы развития. К ним относятся: разработка, конструирование и проектирование новых приборов и устройств, совершенствование физических принципов научных исследований, теоретическое и экспериментальное исследование физических явлений, метрологические исследования приборов и систем, решение научных, инженерных работ с применением компьютерных технологий. Темы ВКР и руководитель согласуются с кафедрой и утверждаются приказом ректора.

Руководителями ВКР могут быть профессора, доценты, преподаватели, научные сотрудники и аспиранты университетов, специалисты организаций, учреждений и предприятий, имеющие стаж работы по специальности не менее одного года. Руководитель ВКР проводит консультации, контролирует выполнение календарного плана работы.

При выполнении преддипломной практики и ВКР в сторонней организации выпускник должен поставить в известность об этом заведующего кафедрой, который направит официальное письмо на имя генерального директора (директора) организации с просьбой принять студента. Также может быть заключен договор на проведение преддипломной практики и выполнение ВКР между организацией и СПб ГУ ИТМО. Если руководитель не является преподавателем университета ИТМО, может быть назначен консультант от выпускающей кафедры для контроля за ходом работ. Кроме того, привлекаются консультанты по безопасности жизнедеятельности.

## **1.2. Порядок работы над ВКР**

К непосредственному выполнению выпускной квалификационной работы допускаются студенты, *не имеющие академических задолженностей* по теоретическим курсам.

Работу над ВКР выпускник начинает с составления технического задания (ТЗ). Выпускники, обучающиеся по программе подготовки инженеров, начинают работать над техническим заданием не позднее начала преддипломной практики. Выпускники, обучающиеся по программам подготовки бакалавров, магистров начинают работать над ТЗ с началом работы над ВКР. Техническое задание разрабатывается совместно с

руководителем ВКР. В нем указываются: тема ВКР, исходные данные, срок сдачи работы, содержание, календарный план. Техническое задание должно быть подписано руководителем, выпускником и утверждено заведующим выпускающей кафедрой.

Техническое задание может быть написано на стандартном бланке (см.Приложение).

Аннотация должна содержать краткое изложение основных сведений о выполненной выпускной квалификационной работе:

• содержание основных результатов и использованные методы исследования;

• основные технические характеристики разработанного прибора или системы;

• краткие выводы относительно эффективности, возможности и области применения полученных результатов, рекомендации по внедрению.

Пояснительная записка включает следующие разделы: введение, аналитический обзор (постановка задачи), научно-технические разделы (главы), отражающие основное содержание и результаты выполненной ВКР, заключение (выводы и предложения). Объем пояснительной записки составляет 60-80 страниц.

Введение должно кратко характеризовать современное состояние научной или инженерной задачи, которой посвящена ВКР. Во введении четко формулируется, в чем заключается целесообразность и актуальность выполняемой темы.

Аналитический обзор является первым разделом (главой) пояснительной записки. В нем излагается обзор изученной научной и патентной литературы на русском и иностранных языках. Сведения, содержащиеся в аналитическом обзоре, должны позволять объективно оценивать состояние вопроса. В этом разделе также приводится техникоэкономический анализ аналогичных существующих образцов техники, осуществляется выбор и обоснование по функционально-эксплуатационному назначению.

В научно-технических разделах (главах) описывается разработка ВКР: приводятся необходимые расчеты, методики, схемы и результаты экспериментов, оценивается точность и погрешность измерений, проводится обсуждение результатов расчета и их критический анализ. В случае ВКР, содержащей инженерную разработку устройств, систем, технологий, приводятся описание конструкции изделия, технологии его изготовления или проектирования, расчеты показателей надежности.

Один из разделов (глав) ВКР должен быть посвящен охране труда и безопасности жизнедеятельности. В нем приводится анализ возможных опасностей и вредностей, возникающих при использовании в процессе исследований оборудования, приборов и материалов, подробное описание мер для устранения этих опасностей.

7

В заключении излагаются основные результаты выполнения ВКР. Приводятся рекомендации по их использованию в промышленности и в учебном процессе, рассматриваются возможности оформления авторской заявки на предполагаемое изобретение и публикации статьи.

Законченная и оформленная ВКР, подписанная студентом и консультантами, представляется руководителю.

Руководитель ВКР проверяет и подписывает пояснительную записку и графическую часть (если она есть) и пишет отзыв на ВКР, в котором характеризует практическую и научную ценность работы, глубину разработки темы, возможность использования его в производстве, качество оформления, излагает свое мнение о подготовленности студента к самостоятельной инженерной деятельности и дает оценку всей ВКР в целом.

За две-три недели до начала работы ГАК защите предшествует предварительный просмотр (*предварительная защита).* Предварительная защита может проводиться на групповом семинаре, семинаре кафедры, в присутствии преподавателей кафедры и руководителя ВКР. Комиссия устанавливает соответствие содержания ВКР техническому заданию, правильность и качество оформления материалов. Выпускник обязан устранить указанные недостатки до защиты работы перед ГАК.

В случае, если ВКР выполнена на низком уровне и не содержит самостоятельных инженерных решений, вопрос о возможности защиты рассматривается на заседании кафедры с участием руководителя.

За четыре-пять дней до защиты ВКР, подписанная руководителем, консультантами и выпускником, направляется на рецензию. Рецензентами могут назначаться специалисты организаций, учреждений и предприятий по профилю ВКР, профессора и преподаватели других университетов. Список рецензентов утверждается заведующим выпускающей кафедрой и деканом факультета.

Рецензия на ВКР должна содержать оценку актуальности темы ВКР, соответствия содержания ВКР техническому заданию, оценку выбранных технических решений с точки зрения выполнения поставленных задач, характеристику теоретических обоснований, расчетов и результатов экспериментов. В рецензии, как и в отзыве руководителя, необходимо указать достоинства и недостатки ВКР, дать оценку работы в целом. *Желательно присутствие рецензента на заседании ГАК.*

За 2-3 дня до защиты ВКР со всеми графическими материалами, отзывами руководителя и рецензента, зачеткой сдается заведующему кафедрой, который решает вопрос о допуске студента к защите в ГАК.

Если вы собираетесь демонстрировать ВКР через проектор, то необходимо подготовить презентацию. Образец презентации ВКР можно найти на сайте корпоративного портала СПб ГУ ИТМО [http://cis.ifmo.ru.](http://cis.ifmo.ru/) Количество слайдов определяется содержанием ВКР и должно быть достаточным, чтобы придать докладу ясность и конкретность.

# **1.3. Порядок защиты ВКР**

Защита ВКР проводится на публичных заседаниях Государственной аттестационной комиссии, которая проверяет научно-теоретический и практический уровень подготовки выпускаемых специалистов, решает вопрос о присвоении им квалификации или степени в соответствии с требованиями Государственного образовательного стандарта. Расписание работы ГАК утверждается деканатом не позднее, чем за месяц до начала защиты.

К защите ВКР допускаются студенты, выполнившие полностью требования учебного плана и программ. Студенты, нарушившие сроки представления ВКР к защите или не допущенные к защите из-за невыполнения задания на ВКР, отчисляются из университета.

В ГАК могут быть представлены также другие материалы, характеризующие научную и практическую ценность выполненной работы: печатные статьи по теме ВКР; макеты и образцы изделий и т.п.

При защите ВКР выпускник делает краткий доклад в течение 8-10 минут, в котором обосновывает актуальность темы и выбранные технических решения, разъясняет основные этапы проектирования или исследования, приводит результаты теоретических и экспериментальных исследований. В докладе необходимо особо выделить принятые в ВКР новые решения. После доклада студенту задаются вопросы. Ответы должны быть краткими и по существу.

Затем зачитываются отзыв и рецензия. В заключительном слове студент может ответить на замечания, указанные в отзыве, рецензии или в выступлении присутствующих.

Результаты защиты определяются оценками «отлично», «хорошо», «удовлетворительно» и «неудовлетворительно». Обсуждение результатов защиты проводится на закрытом заседании ГАК. При определении оценки принимается во внимании уровень академической успеваемости студента, его научная и практическая подготовка. Решение об оценке принимается членами ГАК открытым голосованием. При равном разделении голосов голос председателя является решающим. Результаты защиты ВКР вносятся в протокол и объявляются председателем в день защиты.

Студентам, имеющим не более 25% оценок «хорошо» по всем дисциплинам учебного плана и курсовым работам, сдавшим на «отлично» государственный экзамен и защитившим на «отлично» ВКР, выдается *диплом с отличием*.

Студент, получивший в результате защиты ВКР неудовлетворительную оценку, отчисляется из университета. Студенту, не защитившему ВКР в установленный срок по уважительной причине, может быть продлен срок обучения до следующего периода работы ГАК, но не более чем на один год.

Решение Государственной аттестационной комиссии о присвоении студентам, успешно защитившим выпускные квалификационные работы, квалификации или степени объявляется приказом ректора по университету.

После защиты ВКР хранится на кафедре, а выпускник должен рассчитаться с университетом, вернув все выделенные ему материалы, для этого ему выдается *обходной лист.* 

Диплом об окончании университета с отличием, а также нагрудный знак вручаются молодым специалистам на торжественном заседании ректором университета.

Студентам, добившимся значительных результатов при выполнении ВКР, представляется возможность выступить с докладами на научнотехнических конференциях или конференциях профессорскопреподавательского состава, а также принять участие в конкурсах проектов молодых ученых. Результаты выполнения ВКР могут быть опубликованы в научных журналах и сборниках научных трудов кафедры. В случае необходимости подачи авторской заявки по результатам ВКР, патентный отдел университета оказывает помощь в оформлении авторской заявки, консультирует студентов.

*Выпускники, внимание!* Для того чтобы получить диплом, нужно выполнить следующее: зайти в деканат не позднее, чем за месяц до защиты с паспортом и сверить паспортные данные (диплом, выписанный на фамилию «Синицын» будет не Вашим, если вы по паспорту «Синицин») и оценки в приложении к диплому.

# **Глава 2. Оформление пояснительной записки**

### **2.1. Общие требования**

Пояснительная записка должна содержать следующие структурные части:

- титульный лист (бланк установленного образца);
- техническое задание (бланк установленного образца);
- аннотацию (бланк установленного образца);
- содержание (оглавление);
- введение;
- основную часть;
- заключение;
- список литературы;
- приложения.

В приложения включают материалы, подтверждающие выполнение работы и ее качество. К ним относятся: листинги программ, распечатки характерных экранов, протоколы испытаний.

Бланки установленного образца, а также образец презентации ВКР можно найти на сайте корпоративного портала СПб ГУ ИТМО [http://cis.ifmo.ru](http://cis.ifmo.ru/).

Пояснительная записка может быть выполнена в любом текстовом редакторе на компьютере и распечатана на принтере на одной стороне стандартного листа белой односортной бумаги формата А4 через полтора-два межстрочных интервала. Текст следует печатать, соблюдая следующие размеры полей: левое – 30 мм, правое – 10 мм, верхнее – 20 мм, нижнее – не менее 20 мм. Таким образом, при выборе шрифта Times New Roman, кегль 14, страница содержит приблизительно 1800 знаков.

Нумерация страниц пояснительной записки сквозная. Номера страниц проставляют арабскими цифрами. Первой страницей считается титульный лист, на нем не ставится. Второй – страница технического задания, третьей аннотация и т.д.

При переходе не следующую страницу не рекомендуется:

- отрывать одну строку текста или слово от предыдущего абзаца;
- начинать одну строку нового абзаца на заканчивающейся странице, лучше начать новый абзац на другой странице;
- начинать в конце строки слово с переносом лучше перенести это слово на новую страницу.

Текст основной части пояснительной записки делят на разделы, подразделы, пункты. Разделы должны иметь порядковую нумерацию в пределах всей записки и обозначаться арабскими цифрами. Каждый раздел начинается с новой страницы. Введение, заключение и список литературы не нумеруются. Подразделы нумеруются арабскими цифрами в пределах каждого раздела, например «2.3». Пункты нумеруются арабскими цифрами в пределах подраздела, например «2.3.1». Внутри пунктов могут быть приведены перечисления. Перед каждой позицией перечисления следует ставить дефис или при необходимости ссылки в тексте документа на одно из перечислений, строчную букву, после которой ставится скобка. Для дальнейшей детализации перечислений необходимо использовать арабские цифры, после которых ставится скобка, а запись производится с абзацного отступа, как показано в примере.

Пример.  $a)$  $\boxed{6}$   $\boxed{\qquad \qquad }$  $\overline{1)}$ 2) \_\_\_\_\_\_\_\_\_\_\_\_\_\_  $\mathbf{B}$ )

Каждый пункт, подпункт и перечисление записывают с абзацного отступа.

Разделы, подразделы должны иметь заголовки. Заголовки должны четко и кратко отражать содержание разделов, подразделов. Заголовки следует печатать с прописной буквы без точки в конце, не подчеркивая. Переносы слов в заголовках не допускаются. Длина строки заголовка должна быть не более 40 знаков. Если заголовок состоит из двух предложений, их разделяют точкой. Между каждой строкой заголовка делают один интервал. Расстояние между заголовком и текстом должно быть три интервала. Нельзя заканчивать строку заголовка предлогом, союзом или наречием – их переносят на следующую строку.

Заголовки могут располагаться одним из способов:

- центрованным (выравнивание по центру);
- флаговым (выравнивание по левому краю).

В содержании последовательно перечисляют заголовки всех разделов, подразделов, пунктов и приложений и указывают номера страниц, на которых они помещены. Введение, заключение и список литературы также включают в содержание.

Текст пояснительной записки должен быть кратким, четким и не допускать различных толкований. При изложении обязательных требований в тексте должны применяться слова "должен", "следует", "необходимо", "требуется, чтобы", "разрешается только", "не допускается", "запрещается", "не следует". При изложении других положений следует применять слова -

"могут быть", "как правило", "при необходимости", "может быть", "в случае" и т.д.

В тексте документа не допускается:

• применять обороты разговорной речи, техницизмы, профессионализмы;

• применять для одного и того же понятия различные научнотехнические термины, близкие по смыслу (синонимы), а также иностранные слова и термины при наличии равнозначных слов и терминов в русском языке;

• применять произвольные словообразования;

• применять сокращения слов, кроме установленных правилами русской орфографии, соответствующими государственными стандартами, а также в данном документе;

• сокращать обозначения единиц физических величин, если они употребляются без цифр, за исключением единиц физических величин в головках и боковиках таблиц, и в расшифровках буквенных обозначений, входящих в формулы и рисунки.

В тексте документа, за исключением формул, таблиц и рисунков, не допускается:

• применять математический знак минус (-) перед отрицательными значениями величин (следует писать слово "минус");

• применять знак "Ø" для обозначения диаметра (следует писать слово "диаметр"). При указании размера или предельных отклонений диаметра на чертежах, помещенных в тексте документа, перед размерным числом следует писать знак "Ø";

• применять без числовых значений математические знаки, например,  $>(60.00)$ ,  $>(m$ еньше),  $= (p$ авно),  $\geq (60.00)$ ыше или равно),  $\leq (m$ еньше или равно), ≠ (не равно), а также знаки № (номер), % (процент);

• применять индексы стандартов, технических условий и других документов без регистрационного номера.

В тексте должны применяться научно-технические термины, обозначения и определения, установленные соответствующими стандартами, а при их отсутствии – общепринятые в научно-технической литературе.

Количественные числительные записываются цифрами, если они являются многозначными, и словам, если они однозначны, например, десять автомобилей (не: 10 автомобилей). Количественные числительные согласуются с именами существительными во всех падежных формах, кроме форм именительного и винительного падежей. Например, до сорока метров, к семидесяти тоннам и т.д.

Порядковые числительные пишутся словами: седьмой, двадцать пятый, двестипятидесятый. Порядковые числительные, обозначенные арабскими цифрами не имеют падежных окончаний, если они стоят после существительного, к которому относятся, например, в гл.11, на рис.9, и имеют падежные окончания, если они стоят перед существительным, например, 3-й раунд.

Если в документе приводятся поясняющие надписи, наносимые непосредственно на изготовляемое изделие (например, на планки, таблички к элементам управления и т.п.), их выделяют шрифтом (без кавычек), например ВКЛ., OTKЛ., или кавычками - если надпись состоит из цифр и (или) знаков. Наименования команд, режимов, сигналов и т.п. в тексте следует выделять кавычками, например, "Сигнал +27 включено".

Условные буквенные обозначения, изображения или знаки должны соответствовать принятым в действующем законодательстве и государственных стандартах. В тексте документа перед обозначением параметра дают его пояснение, например, "Временное сопротивление разрыву  $\sigma_{\rm B}$ ".

В документе следует применять стандартизованные единицы физических величин, их наименования и обозначения. Наряду с единицами СИ, при необходимости, в скобках указывают единицы ранее применявшихся систем, разрешенных к применению. Применение в одном документе разных систем обозначения физических величин не допускается.

В тексте документа числовые значения величин с обозначением единиц физических величин и единиц счета следует писать цифрами, а числа без обозначения единиц физических величин и единиц счета от единицы до девяти - словами.

Примеры:

1. Провести испытания пяти труб, каждая длиной 5 м.

2. Отобрать 15 труб для испытаний на давление.

Единица физической величины одного и того же параметра в пределах одного документа должна быть постоянной.

Если в тексте приводится ряд числовых значений, выраженных в одной и той же единице физической величины, то ее указывают только после последнего числового значения, например 1,50; 1,75; 2,00 м.

Если в тексте документа приводят диапазон числовых значений физической величины, выраженных в одной и той же единице физической величины, то обозначение единицы физической величины указывается после последнего числового значения диапазона.

Примеры:

1. От 1 до 5 мм.

2. От 10 до 100 кг.

3. От плюс 10 до минус 40°С.

4. От плюс 10 до плюс 40°С.

Недопустимо отделять единицу физической величины от числового значения (переносить их на разные строки или страницы).

Приводя наибольшие или наименьшие значения величин, следует применять словосочетание "должно быть не более (не менее)". Например, массовая доля углекислого натрия в технической кальцинированной соде должна быть не менее 99,4 %.

Числовые значения величин в тексте следует указывать со степенью точности, которая необходима для обеспечения требуемых свойств изделия, при этом в ряду величин осуществляется выравнивание числа знаков после запятой. Округление числовых значений величин до первого, второго, третьего и т.д. десятичного знака для различных типоразмеров, марок и т.п. изделий одного наименования должно быть одинаковым. Например, если градация толщины стальной горячекатаной ленты 0,25 мм, то весь ряд толщин ленты должен быть указан с таким же количеством десятичных знаков, например 1,50; 1,75; 2,00.

Дробные числа необходимо приводить в виде десятичных дробей, за исключением размеров в дюймах, которые следует записывать 1/4*"*; 1/2*"* (но

не 2 1 ; 4  $1^{"}$   $1^{"}$ ).

## **2.2. Оформление формул**

Формулы, на которые имеются ссылки в тексте, нумеруются сквозной нумерацией арабскими цифрами, которые записывают на уровне формулы справа в круглых скобках. Допускается нумерация формул в пределах каждого раздела. В этом случае номер формулы состоит из номер раздела и порядкового номера формулы, разделенных точкой, например (2.1).

Многие научные журналы в требованиях к оформлению статей указывают, что латинские буквы в формулах и индексах следует выделять *курсивом*, а греческие буквы, цифры в формулах и индексах должны быть обычные.

В качестве символов следует применять обозначения, установленные соответствующими государственными стандартами. Пояснения символов и числовых коэффициентов, входящих в формулу, если они не пояснены ранее в тексте, должны быть приведены непосредственно под формулой. Первая строка пояснения должна начинаться со слова "где" без двоеточия после него, а пояснения каждого символа следует давать в той последовательности, в которой символы приведены в формуле.

Пример. Плотность каждого образца ρ вычисляют по формуле

 $\rho = m/V$ , (2.1)

где *m* - масса образца, кг; *V* - объем образца, м 3 .

*Формулы, будучи полноправными элементами предложения, не изменяют пунктуации.* Формулы, следующие одна за другой и не разделенные текстом, разделяют запятой или точкой с запятой.

Переносить формулы на следующую строку допускается только на знаках выполняемых операций, причем знак в начале следующей строки повторяют.

### **2.3. Оформление иллюстраций**

Количество иллюстраций должно быть достаточным для пояснения излагаемого текста. Существует несколько разновидностей иллюстративного материала, используемого в ВКР: схема, рисунок, фотография, диаграмма, график. Все иллюстрации именуются рисунками. Рисунки должны размещаться сразу после первой ссылки на него. Рисунки следует нумеровать арабскими цифрами сквозной нумерацией. Если рисунок один, то он обозначается "Рисунок 1". Рисунки каждого приложения обозначают отдельной нумерацией арабскими цифрами с добавлением перед цифрой обозначения приложения. Например - Рисунок А.3.

Допускается нумеровать рисунки в пределах раздела. В этом случае номер рисунка состоит из номера раздела и порядкового номера рисунка, разделенных точкой. Например, Рисунок 2.1.

При оформлении графиков оси абсцисс и ординат вычерчивают сплошными линиями. На концах координатных осей стрелки не ставят (исключение, когда на осях не указываются числовые значения и график имеет демонстрационный характер). Например,

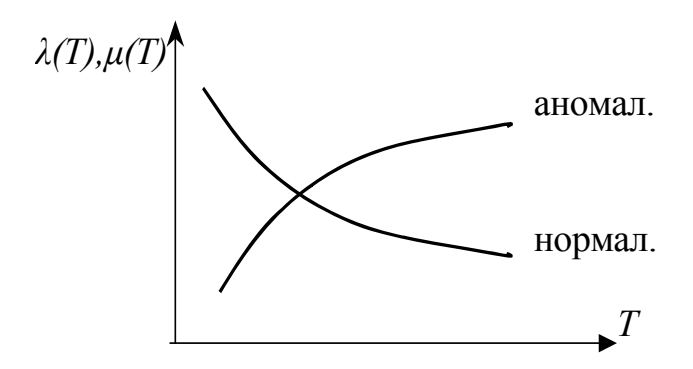

Рис. 2.1 Зависимость теплофизических свойств нормальных и аномальных жидкостей от температуры

В некоторых случаях график снабжают координатной сеткой, соответствующей масштабу шкал по осям абсцисс и ординат; вместо сетки по осям наносить масштаб можно короткими рисками. Надписи,

относящиеся к кривым и точкам, оставляют только в тех случаях, когда их немного и они краткие. Многословные надписи заменяют цифрами, а расшифровку приводят в подрисуночной надписи.

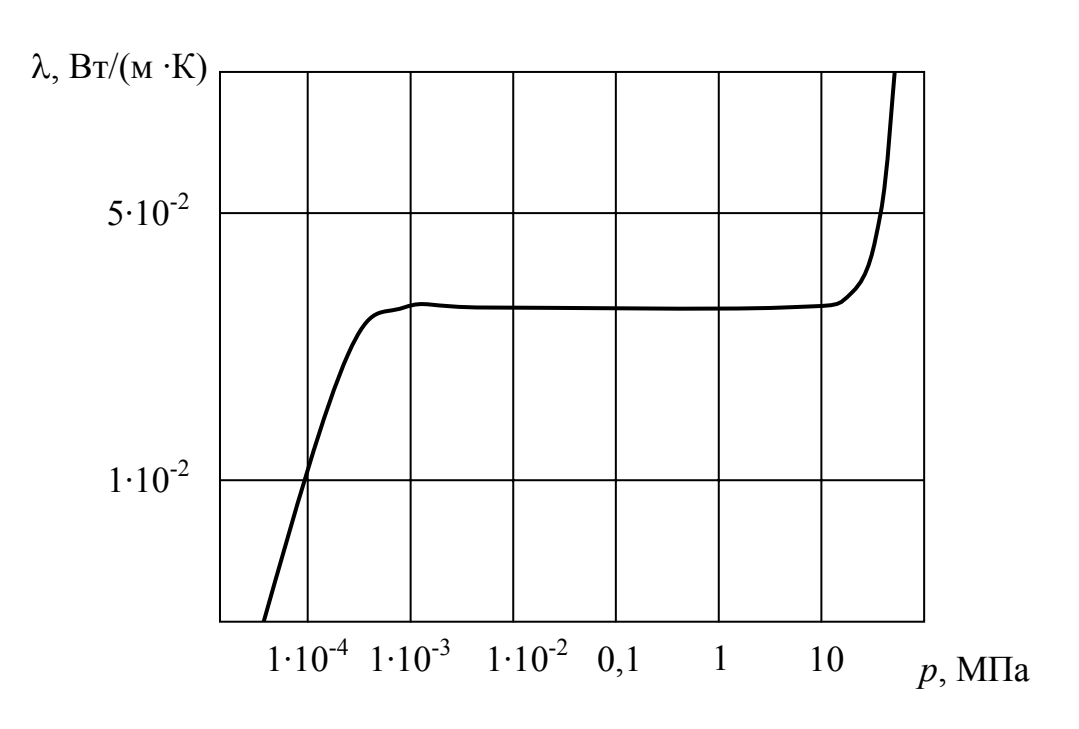

#### Например,

Рис.2.2.Зависимость теплопроводности воздуха от давления

Если в тексте документа имеется иллюстрация, на которой изображены составные части изделия, то на этой иллюстрации должны быть указаны номера позиций этих составных частей в пределах данной иллюстрации, которые располагают в возрастающем порядке, а для электро- и радиоэлементов - позиционные обозначения, установленные в схемах данного изделия.

# **2.4. Оформление таблиц**

Цифровой материал, помещаемый в пояснительной записке, рекомендуется оформлять в виде таблицы. На все таблицы документа должны быть приведены ссылки в тексте документа,

Графу «Номер по порядку» в таблицу включать не рекомендуется.

Таблицы следует нумеровать арабскими цифрами сквозной нумерацией. Над правым верхним углом таблицы пишется слово «Таблица» и ее номер. На следующей строке помещают заголовок таблицы, располагая его посередине страницы с прописной буквы без точки в конце. Если в документе одна таблица, она должна быть обозначена "Таблица 1" или "Таблица В.1", если она приведена в приложении В.

Допускается нумеровать таблицы в пределах раздела. В этом случае номер таблиц состоит из номера раздела и порядкового номера таблицы, разделенных точкой. Например, Таблица 2.1.

Если таблица большая и не умещается на одной странице, то ее переносят на следующую страницу. При переносе таблицы на следующую страницу заголовок таблицы и заголовки граф таблицы не повторяют, а нумеруют вертикальные графы. На следующей странице пишут «Продолжение табл.6» и повторяют нумерацию граф.

Например:

 $\overline{a}$ 

Таблица 2

Теплоемкость материалов

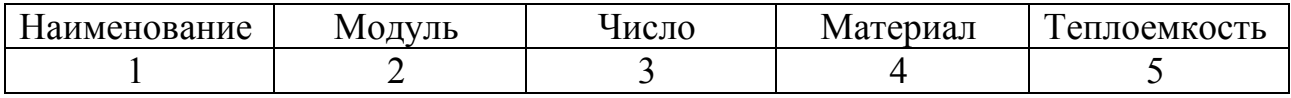

На следующей странице пишут:

Продолжение табл.2

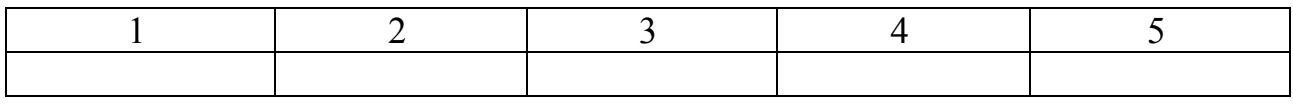

## **2.5. Оформление библиографических сведений**

Библиографическое оформление работы (список использованных источников и литературы) выполняется в соответствии с едиными стандартами по библиографическому описанию документов – ГОСТ 7.1-2003 "Библиографическая запись. Библиографическое описание. Общие требования и правила составления"; ГОСТ 7.80-2000 "Библиографическая запись. Заголовок. Общие требования и правила составления"; ГОСТ 7.82- 2001 "Библиографическое описание электронных ресурсов: общие требования и правила составления".

Библиографическая ссылка — совокупность библиографических сведений о цитируемом или упоминаемом в тексте другом документе, которые необходимы для его идентификации и поиска<sup>[1](#page-17-0)</sup>.

По месту расположения относительно основного текста пояснительной записки библиографические ссылки бывают: 1) внутритекстовые, т.е. являющиеся неразрывной частью основного текста; 2) подстрочные, т.е.

<span id="page-17-0"></span><sup>&</sup>lt;sup>1</sup> Составление библиографического описания: Краткие правила. - 2-е изд., доп. - М.: Кн. палата, 1991. С. 116.

вынесенные из текста вниз страницы; 3) затекстовые, т.е. вынесенные за текст всего произведения или его части.

Внутритекстовые ссылки используют, когда значительная часть ссылки вошла в основной текст диссертации так органично, что изъять ее невозможно. Тогда в скобках указывают лишь выходные данные и номер страницы, на которой напечатано цитируемое место, или только выходные данные (если номер страницы указан в тексте), или только номер страницы (если ссылка повторная).

Подстрочные ссылки на источники дают в тексте диссертации, если ссылки нужны по ходу чтения, а внутри текста их разместить невозможно или нежелательно.

Если ссылки приводят в конце каждой страницы в виде подстрочных ссылок, для связи их с текстом используют знаки сносок в виде цифры или звездочки. Если ссылок более четырех, то использовать звездочки нецелесообразно.

Существует несколько способов связи основного текста пояснительной записки с описанием источника. Обычно для этой цели служит порядковый номер источника, указанного в библиографическом списке, а в основном тексте этот номер берется в квадратные скобки. При указании в основном тексте на страницу источника последняя также заключается в квадратные скобки; например: [73. с.62], что означает: источник в списке 73, страница 62.

Приведем образцы оформления библиографических сведений, полученных из разных источников.

#### **Ссылки на монографии, учебники или учебные пособия одного или нескольких авторов**

1. Дмитриев А.В. Конфликтология. — М.: Гардарики, 2000. — 320 с.

2. Турсунов А. Основания космологии: Критич. очерки. — М.: Мысль, 1979.—237с.

3. История социологии в Западной Европе и США: Учебник /Отв. ред. Г.В.Осипов.— М.: Норма — Инфра, 1999. — 576с.

4. Социология. Основы общей теории: Учебное пособие / Г.В.Осипов, Л.Н.Москвичева, А.В.Кабыща и др. / Под ред. Г.В.Осипова, Л.Н. Москвнчева. — М.: Аспект Пресс, 1996. — 461 с.

#### **Ссылки на статьи из журналов и газет**

- 1. Рукавишников 5.0. Социальная напряженность // Диалог. 1990. № 8. С. 32-45.
- 2. Лефевр В.А. От психофизики к моделированию души // Вопросы философии. — 1990. № 7. — С. 25-31.

### 3. Райцын И. В окопах торговых войн //Деловой мир. — 1993. — 7 окт. **Ссылки на статьи из энциклопедии и словаря**

1. Бирюков 5.5.,. Гастев Ю.А.. Геллер Е.С. Моделирование // БСЭ. — 3-е изд. М.. 1974. — Т. 16. — с. 393-395.

2. Диссертация // Советский энциклопедический словарь. М., 1985. с.396.

#### **Ссылки на материалы конференций, съездов**

1. Проблемы вузовского учебника: Тез. докл. Третья Всесоюз. науч. конф. — М.:МИСИ, 1988.—156 с.

#### **Ссылки на сборники**

Сборник одного автора:

Философские проблемы современной науки / Сост. В.Н. Иващенко. — Киев: Радуга, 1989. — 165 с.

Сборники коллективов авторов:

Непрерывное образование как педагогическая система: Сб. науч. тр. / НИИ высшего образования / Отв. ред. Н.Н. Нечаев. — М.: НИИВО, 1995. — 156 с.

#### **Ссылки на иностранную литературу**

1. Ausubel D.P. Das Jugendalter. — München, 1968. — 284 S.

2. Collier P., Horowitz L. Destructive Generation: Second Thoughts about the / Sixties. — N.Y., 1989. — 312 p.

3. Homans G. Social Behaviour as Exchange //American Journal of Sociology.  $-1958 -$  Vol. 63.  $-$  P. 32-49.

4. Mannheim К. The Problem Generations // K. Mannheim. Esseys on the Sociology of Knowledge. — London, 1952. — P. 131-154.

#### **Ссылки на диссертации и авторефераты диссертаций**

1. Рудакова Ж.И. Управление организацией: согласование интересов и социальный конфликт: Дис. ... канд. социол. наук. Новочеркасск. 1999. — 146 с.

2. Родионов И.Н. Государственная молодежная политика (Сущность, этапы, основные тенденции): 1980-1993 гг.: Автореф. дис. ... канд. истор. наук. М., 1994.—20 с.

#### **Ссылки на депонированные работы**

Котряхов Н.В. Теория и практика подготовки учителя единой трудовой школы 1 ступени к трудовому обучению и воспитанию учащихся // Рукопись деп. в ОЦНИ «Школа и педагогика МП и АПН СССР 27.10.86., № 265-86. — 26 с.

#### **Ссылки на препринты**

Иванова С.И. Применение психологических знаний в воспитании школьников: Препринт — 87-5. СПбГУПМ, 1998. — 24 с.

#### **Ссылки на архивные источники**

Государственный архив Российской Федерации. Ф. 9412, on. I, д. 355, л. 32. Государственный архив Челябинской области. Ф. П-2. on. 1, д. 15. Текущий архив Управления народного образования Свердловской области. Ф. 12, on. 1,д. 7, л. 13.

#### **Законы, указы, постановления, инструкции**

О применении судами законодательства, обеспечивающего право на необходимую оборону от общественно опасных посягательств: п**остановление** Пленума Верховного Суда СССР от 16 августа 1984 года//Бюллетень Верховного Суда СССР. - 1984. - № 5.-С.10.

О введении в действие части второй Гражданского кодекса Российской Федерации: ф**едеральный закон** от 26 января 1996 года//Собрание законодательства Российской Федерации. - 1996. - № 5. - Ст. 411.

О подоходном налоге с физических лиц: з**акон Российской Федерации** от 7 декабря 1991 г. № 1998-1 // Ведомости съезда НД РФ и ВС РФ.-№12.- Ст.591.

О праве собственности граждан и юридических лиц на земельные участки под объектами недвижимости в сельской местности: у**каз** Президента Российской Федерации от 14.02.1996г.//Собрание законодательства Российской Федерации. - 1996. - №8. - Ст. 740.

Положение об охране и использовании памятников истории и культуры: утв. пост. Совета Министров СССР от 16 сентября 1982 г.//Собрание постановлений СССР. - 1982. - Отд. 1. - № 26. - Ст. 133.

### **Описание электронных ресурсов**

#### Электронный диск

Энциклопедия российского законодательства [Электронный ресурс]: 2003, осень-зима: нормативные документы. Комментарии. Толковый словарь: для преподавателей и студентов юридических и экономических специальностей.-

Электрон. текстовые дан.- М: Гарант-Сервис,2003.- 1 электрон. опт. диск (CD-ROM).- (Система Гарант; Вып.7).

#### Электронная статья

Бычков В.В. Эстетика Владимира Соловьева как актуальная парадигма: К 100-летию со дня смерти В.Л. Соловьева:[Электронный ресурс] / В.В. Бычков. – Электрон.ст. – Б.м., Б.г.-Режим доступа к ст.: [http://spasil.ru/biblt/bichov2.htm.](http://www.psycnoanalysis.pl.ru/)

#### Электронный журнал

Исследовано в России : [Электронный ресурс]: Многопредмет. науч. журн. / Моск.физ.-техн.ин-т. – Электрон. журн. – Долгопрудный : МФТИ, 1998. – Режим доступа к журн.: [http://zhurnal.mipt.rssi.ru.](http://zhurnal.mipt.rssi.ru/)

#### Электронные данные

Российская государственная библиотека: [Электронный ресурс] / Центр информ. технологий РГБ; Ред. Т.В. Власенко; Web-мастер Н.В. Козлова. – электрон. дан. – М.: Рос. гос. б-ка, 1997.- Режим доступа : http//www.rsl.ru, свободный. – Загл. с экрана. – яз. рус., англ.

#### Описание базы данных

Российский сводный каталог по НТЛ: [Электронный ресурс]: База данных содержит сведения о зарубеж. и отечеств. кн. и зарубеж. период. изд. по естеств. наукам, технике, сел. хоз-ву и медицине, поступившие в организации – участницы Автоматизированной системы Рос. свод. кат. по науч.-техн. лит.: ежегод. пополнение ок. 30 тыс. записей по всем видам изд. – Электрон. дан. (3 файла). – М., [199-]. – Режим доступа: <http://www.gpntb.ru/win/search/help/rsk.html>. – загл. с экрана.

### **2.6. Оформление приложений**

Приложениями могут быть, например, графический материал, таблицы большого формата, расчеты, описания аппаратуры и приборов, описания алгоритмов и программ задач и т.д.

Приложение оформляют как продолжение данного документа на последующих его листах или выпускают в виде самостоятельного документа. Каждое приложение следует начинать с новой страницы, в правом верхнем углу помещается слово "Приложение". Приложения могут нумероваться

арабскими цифрами или русскими заглавными буквами, начиная с «А», за исключением букв Ё, 3, Й, О, Ч, Ь, Ы, Ъ.

Приложение должно иметь заголовок, который записывают симметрично относительно текста с прописной буквы отдельной строкой.

Приложения, как правило, выполняют на листах формата А4. Допускается оформлять приложения на листах формата A3, А2 и А1.

Приложения должны иметь общую с остальной частью документа сквозную нумерацию страниц.

# **Глава 3. Оформление графического материала**

Содержание графической части ВКР определяется технических заданием и включает: конструкторскую документацию, сборочные чертежи, чертежи деталей, перечни элементов к схемам, графики результатов исследований. Все конструкторские чертежи выполняются при обязательном соблюдении всех требований, установленных стандартами ЕСКД.

Перечерчивание чертежей, разработанных сотрудниками заводов, НИИ, КБ и других предприятий, не допускается.

На рабочих чертежах детали должны быть нанесены размеры, предельные отклонение, шероховатость поверхности и вид покрытия. Данные о материале, из которого изготовлена деталь, должны включать, помимо наименования, марку материала, номер стандарта или ТУ, по которым выпускается материал. На сборочных чертежах должны быть нанесены габаритные и исполнительные размеры. Кроме них указываются размеры. которые не обеспечиваются сопряжением поверхностей соединяемых частей, а выдерживаются в процессе сборки.

Линии на чертежах, надписи, нанесение размеров и предельных отклонений формы и расположения поверхностей, обозначений шероховатости поверхностей, термической и других видов обработки должны соответствовать требованиям стандартов ЕСКД.

# **Литература**

- 1. ГОСТ 2.105-95 ЕСКД Общие требования к текстовым документам.
- 2. Кузнецова А.Н. Машинопись и делопроизводство. М.:ДОСААФ, 1987.-221 с.

Примерная тематика выпускных квалификационных работ

- 1. Определение нестационарных потоков и уточнение теплофизических свойств методами параметрической идентификации
- 2. Методика измерения нестационарных потоков с помощью тепломеров Гардона
- 3. Динамические характеристики преобразователей нестационарного теплового потока
- 4. Теплофизические свойства теплозащитных материалов
- 5. Параметрическая идентификация нестационарного потока с помощью комбинированных ПТП
- 6. Стенд для тепловых испытаний блоков РЭА
- 7. Исследование теплового состояния энергетических турбин большой мощности
- 8. Тепловой режим радиопередающего устройства
- 9. Исследование возможностей тепломеров типа "вспомогательной стенки" для измерения нестационарных потоков
- 10. Системы обеспечения теплового режима указательных огней авианесущего корабля
- 11. Разработка программного обеспечения для расчета теплового режима системы тел при различных тепловых воздействиях
- 12. Определение тепловых сопротивлений элементов конструкций цокольных этажей зданий
- 13. Определение нестационарных условий теплообмена с помощью комбинированных тепломеров
- 14. Устройство для калибровки тепловизионных приборов
- 15. Исследование тепло- и температуропроводности металлов
- 16. Расчет одномерных температурных полей тел различных форм

#### Бланки для оформления выпускных квалификационных работ

#### **МИНИСТЕРСТВО ОБРАЗОВАНИЯ И НАУКИ РОССИЙСКОЙ ФЕДЕРАЦИИ Федеральное агентство по образованию Государственное образовательное учреждение высшего профессионального образования**

САНКТ-ПЕТЕРБУРГСКИЙ ГОСУДАРСТВЕННЫЙ УНИВЕРСИТЕТ ИНФОРМАЦИОННЫХ ТЕХНОЛОГИЙ, МЕХАНИКИ И ОПТИКИ

Факультет Направление (специальность) Квалификация (степень) и последникация (степень) и последникация с последникация и последникация с последникация Специализация \_\_\_\_\_\_\_\_\_\_\_\_\_\_\_\_\_\_\_\_\_\_\_\_\_\_\_\_\_\_\_\_\_\_\_\_\_\_\_\_\_\_\_\_\_\_\_\_\_\_\_\_\_\_\_\_\_\_\_\_\_ Кафедра и последнице по принима принима группа

# **ПОЯСНИТЕЛЬНАЯ ЗАПИСКА**

# **К ВЫПУСКНОЙ КВАЛИФИКАЦИОННОЙ РАБОТЕ**

 $\mathcal{L}_\mathcal{L} = \{ \mathcal{L}_\mathcal{L} = \{ \mathcal{L}_\mathcal{L} = \{ \mathcal{L}_\mathcal{L} = \{ \mathcal{L}_\mathcal{L} = \{ \mathcal{L}_\mathcal{L} = \{ \mathcal{L}_\mathcal{L} = \{ \mathcal{L}_\mathcal{L} = \{ \mathcal{L}_\mathcal{L} = \{ \mathcal{L}_\mathcal{L} = \{ \mathcal{L}_\mathcal{L} = \{ \mathcal{L}_\mathcal{L} = \{ \mathcal{L}_\mathcal{L} = \{ \mathcal{L}_\mathcal{L} = \{ \mathcal{L}_\mathcal{$ 

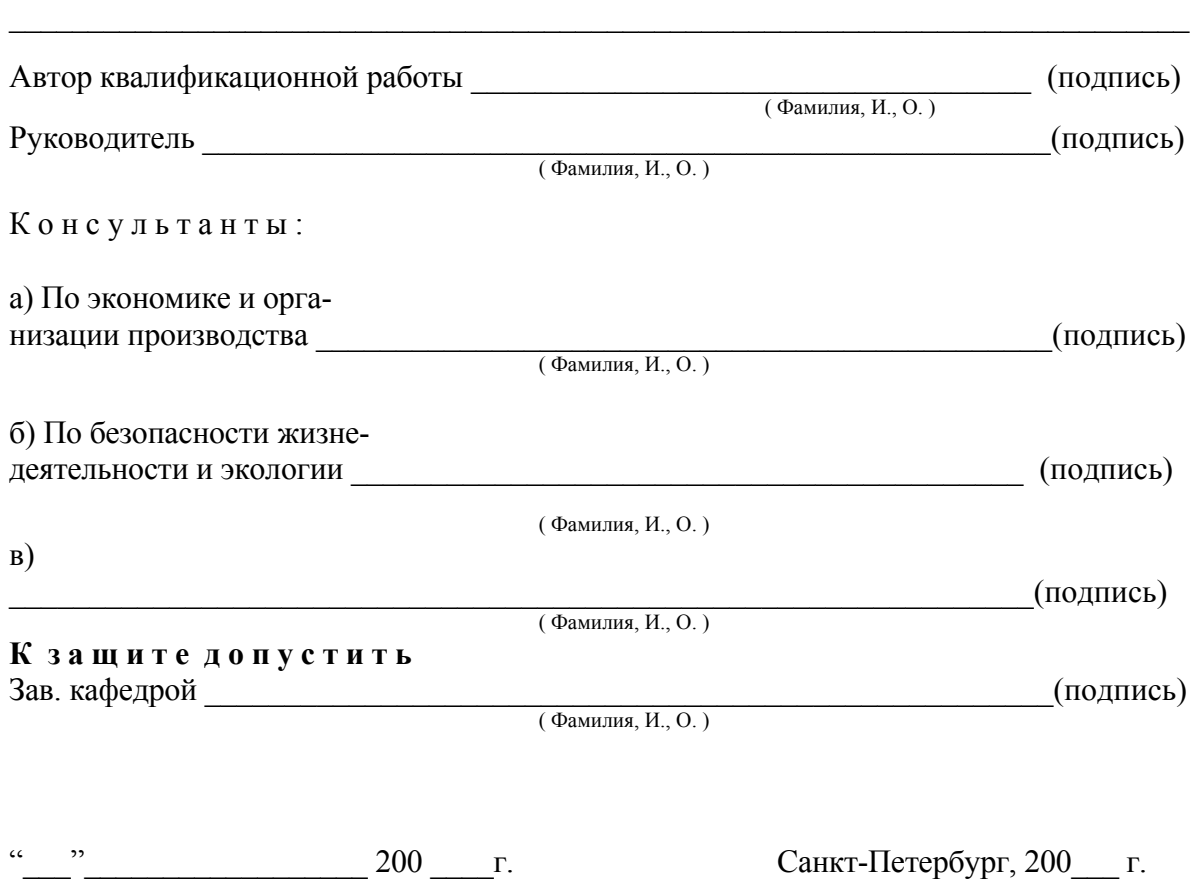

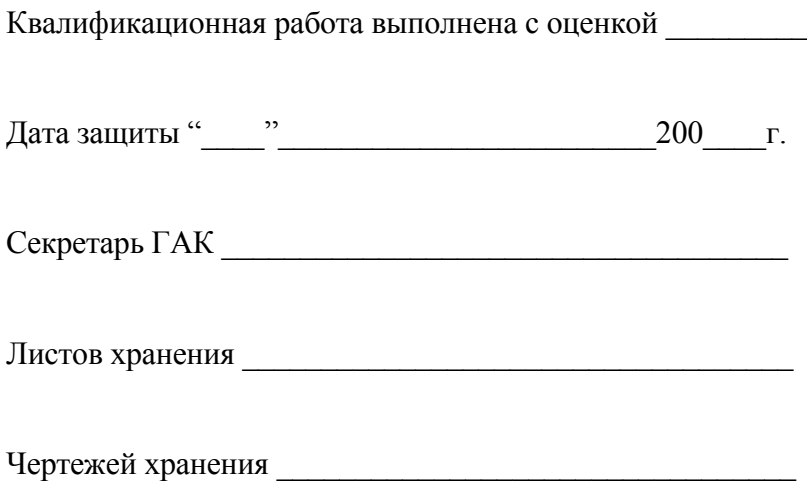

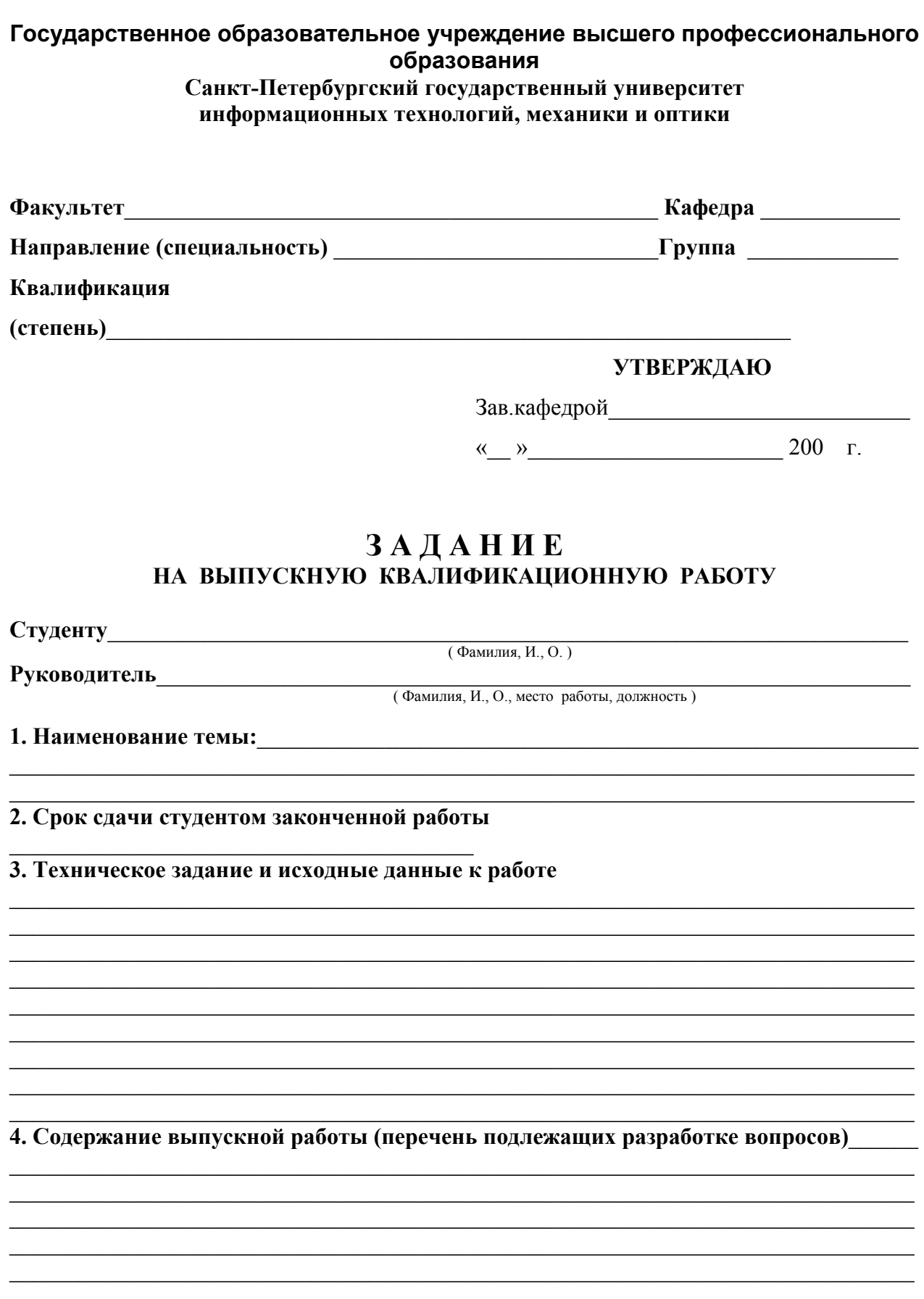

5. Перечень графического материала (с указанием обязательного материала)

#### 6. Исходные материалы и пособия

#### 7. Консультанты по работе с указанием относящихся к ним разделов работы

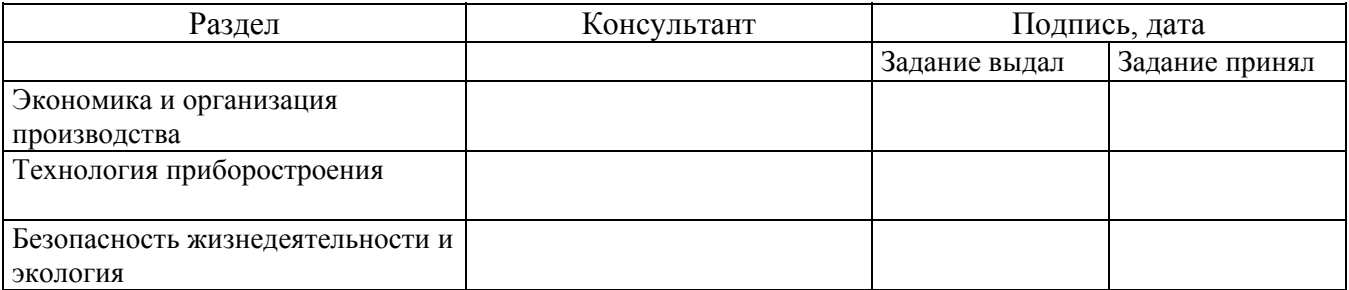

#### КАЛЕНДАРНЫЙ ПЛАН

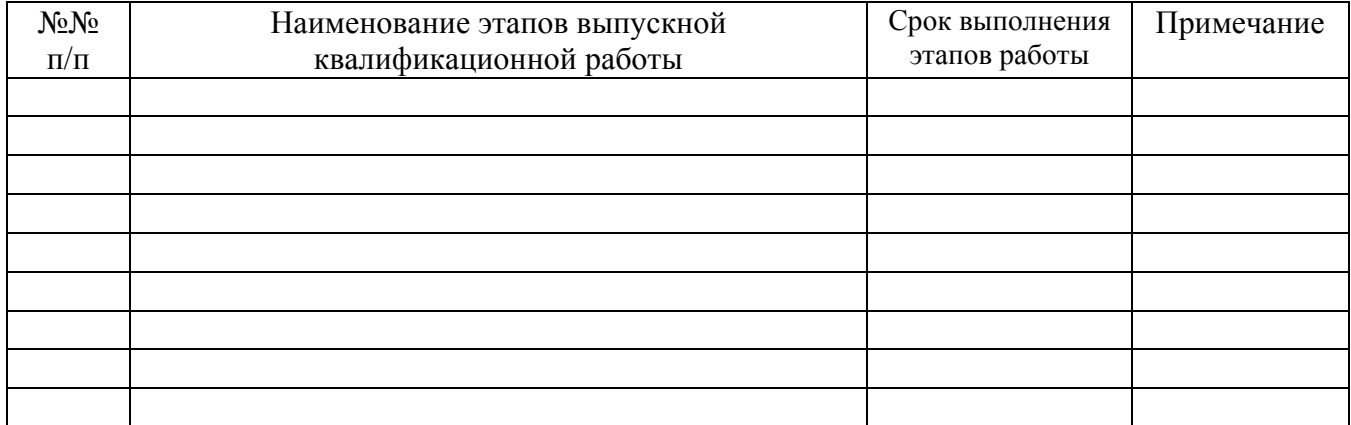

#### 8. Дата выдачи задания

Руководитель

 $(no)$ 

Задание принял к исполнению

 $(no$ дпись)

#### **Государственное образовательное учреждение высшего профессионального образования Санкт-Петербургский государственный университет информационных технологий, механики и оптики**

### **АННОТАЦИЯ ПО ВЫПУСКНОЙ КВАЛИФИКАЦИОННОЙ РАБОТЕ**

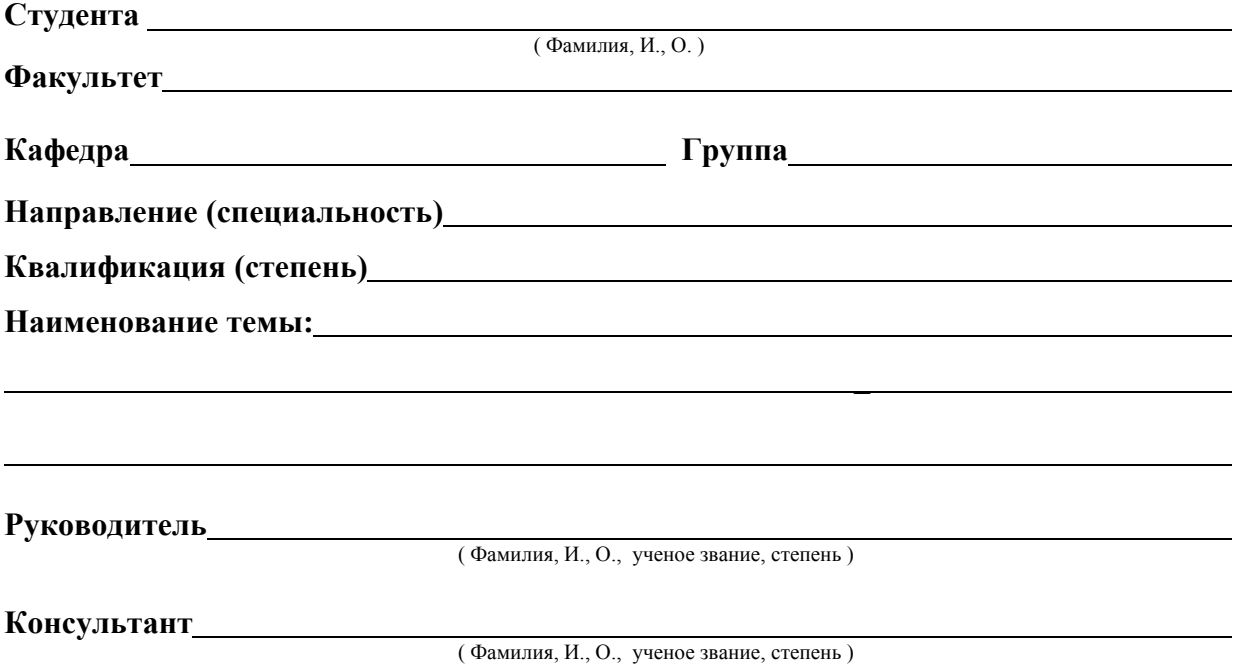

### **ХАРАКТЕРИСТИКА ВЫПУСКНОЙ КВАЛИФИКАЦИОННОЙ РАБОТЫ**

1 . Вид выпускной квалификационной работы

(Работа, проект, магистерская диссертация, бакалаврская работа)

- 2. Цель исследования
- 3. Число литературных источников, использованных при составлении обзора\_\_\_\_\_\_\_\_\_\_
- 4. Полное число литературных источников, использованных в работе
- 5. В том числе литературных источников

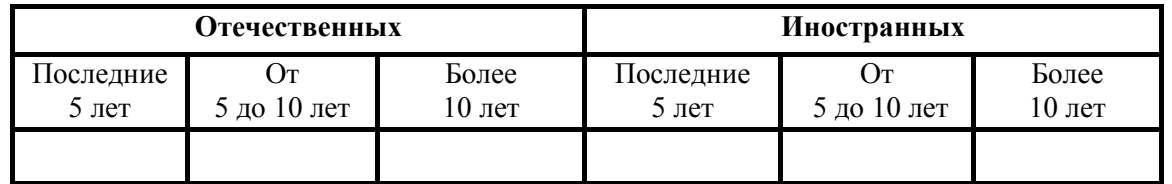

6. Использование информационных ресурсов Internet

(Да, нет, число ссылок в списке литературы)

 $\mathcal{L}_\mathcal{L} = \{ \mathcal{L}_\mathcal{L} = \{ \mathcal{L}_\mathcal{L} = \{ \mathcal{L}_\mathcal{L} = \{ \mathcal{L}_\mathcal{L} = \{ \mathcal{L}_\mathcal{L} = \{ \mathcal{L}_\mathcal{L} = \{ \mathcal{L}_\mathcal{L} = \{ \mathcal{L}_\mathcal{L} = \{ \mathcal{L}_\mathcal{L} = \{ \mathcal{L}_\mathcal{L} = \{ \mathcal{L}_\mathcal{L} = \{ \mathcal{L}_\mathcal{L} = \{ \mathcal{L}_\mathcal{L} = \{ \mathcal{L}_\mathcal{$ 

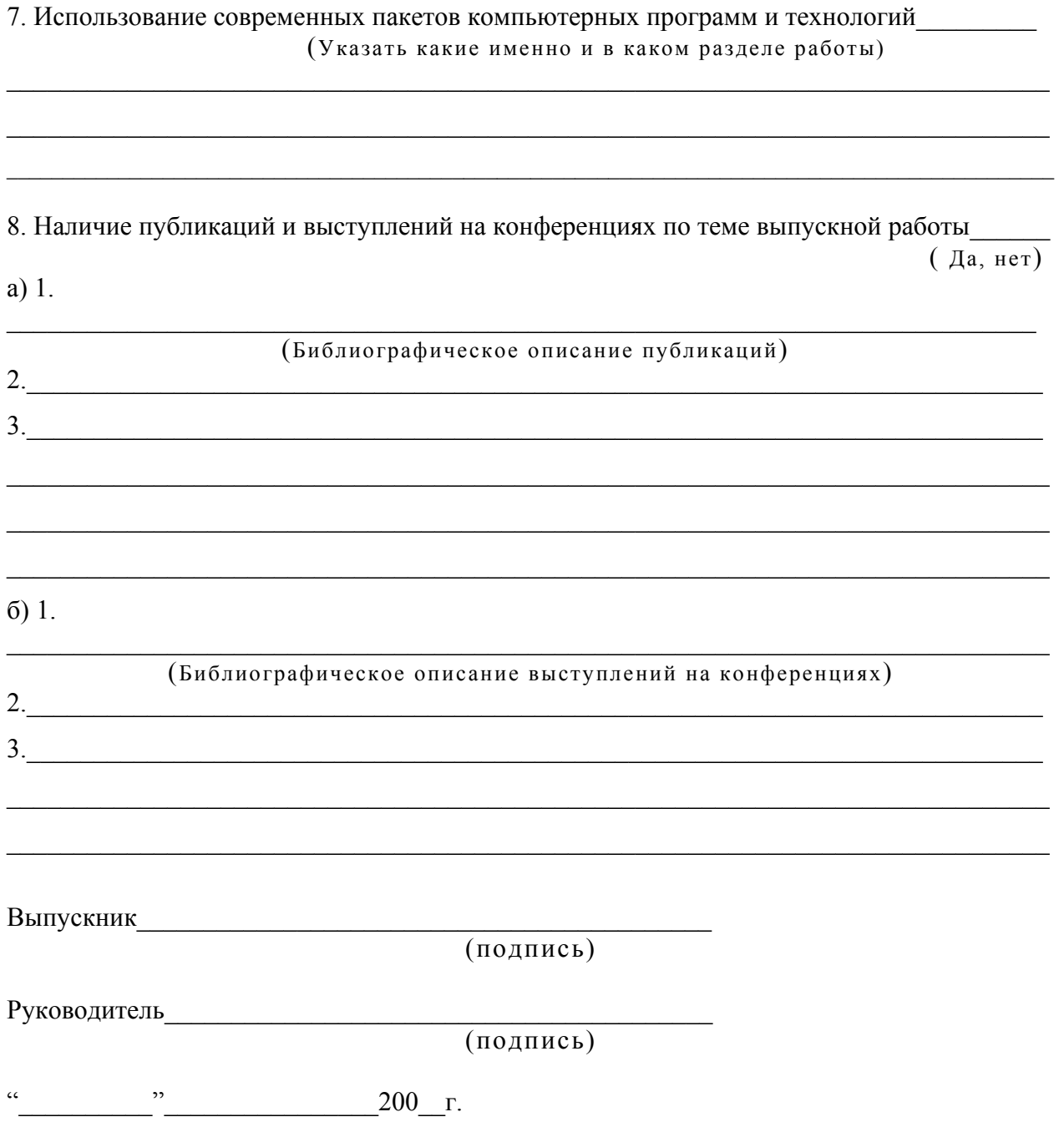

#### **Государственное образовательное учреждение высшего профессионального образования Санкт-Петербургский государственный университет информационных технологий, механики и оптики**

#### **О Т З Ы В РУКОВОДИТЕЛЯ**

#### **О ВЫПУСКНОЙ КВАЛИФИКАЦИОННОЙ РАБОТЕ**

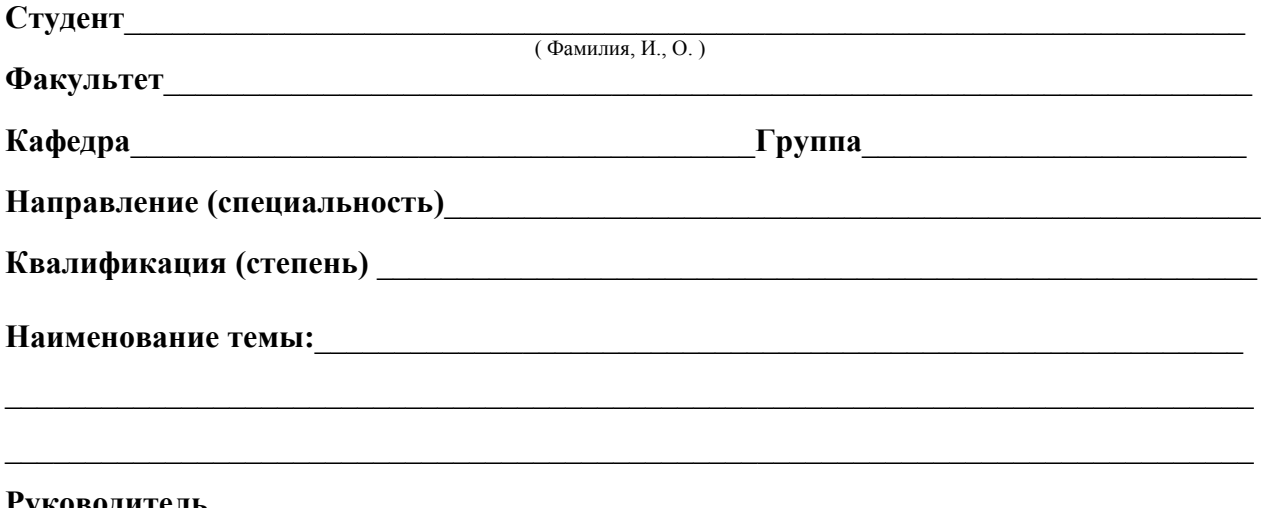

**Руководитель**\_\_\_\_\_\_\_\_\_\_\_\_\_\_\_\_\_\_\_\_\_\_\_\_\_\_\_\_\_\_\_\_\_\_\_\_\_\_\_\_\_\_\_\_\_\_\_\_\_\_\_\_\_\_\_\_\_\_\_\_\_\_\_\_\_ ( Фамилия, И., О., место работы, должность, ученое звание, степень )

#### *ПОКАЗАТЕЛИ ОЦЕНКИ ВЫПУСКНОЙ КВАЛИФИКАЦИОННОЙ РАБОТЫ*

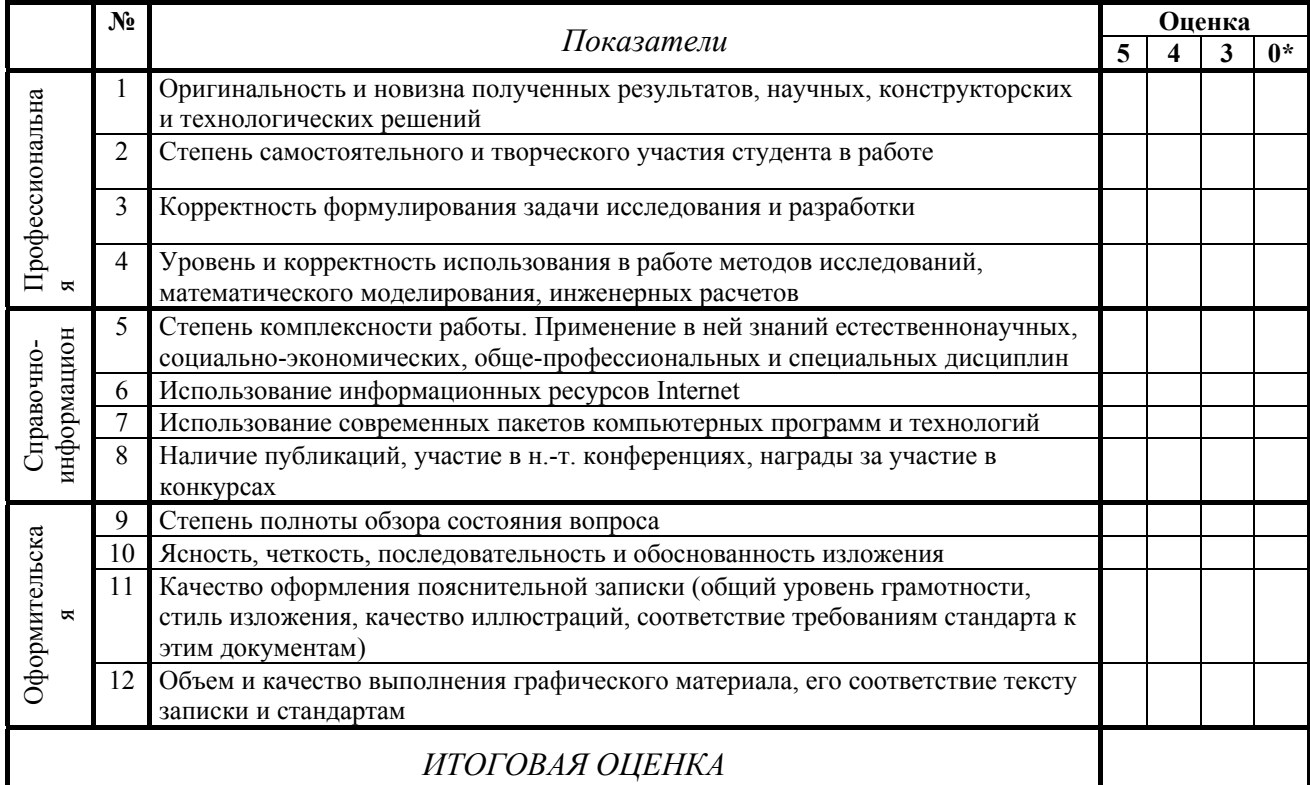

\* - не оценивается (трудно оценить)

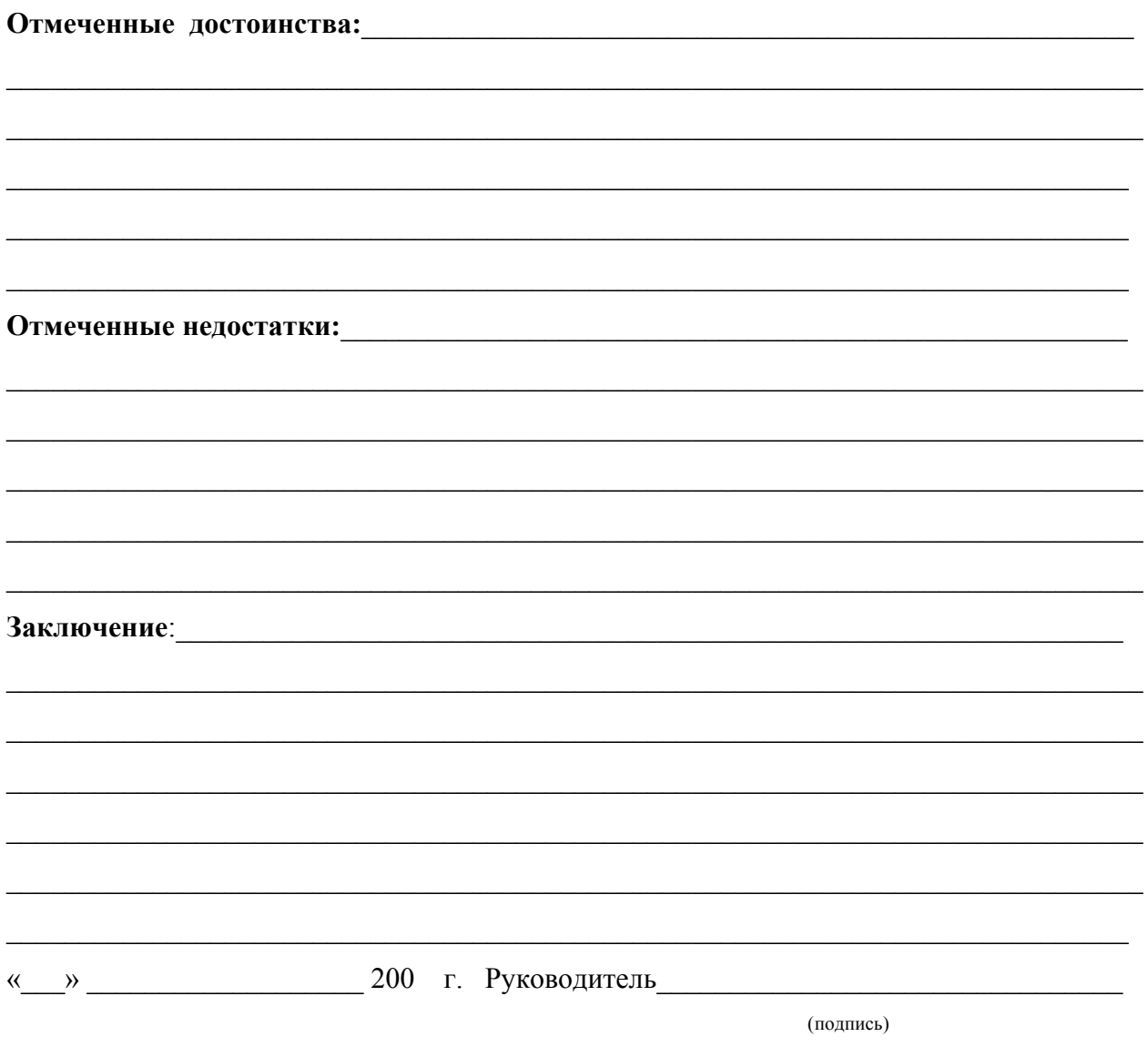

#### **Государственное образовательное учреждение высшего профессионального образования**

**Санкт-Петербургский государственный университет информационных технологий, механики и оптики** 

# **О Т З Ы В**

#### **РЕЦЕНЗЕНТА О ВЫПУСКНОЙ КВАЛИФИКАЦИОННОЙ РАБОТЕ**

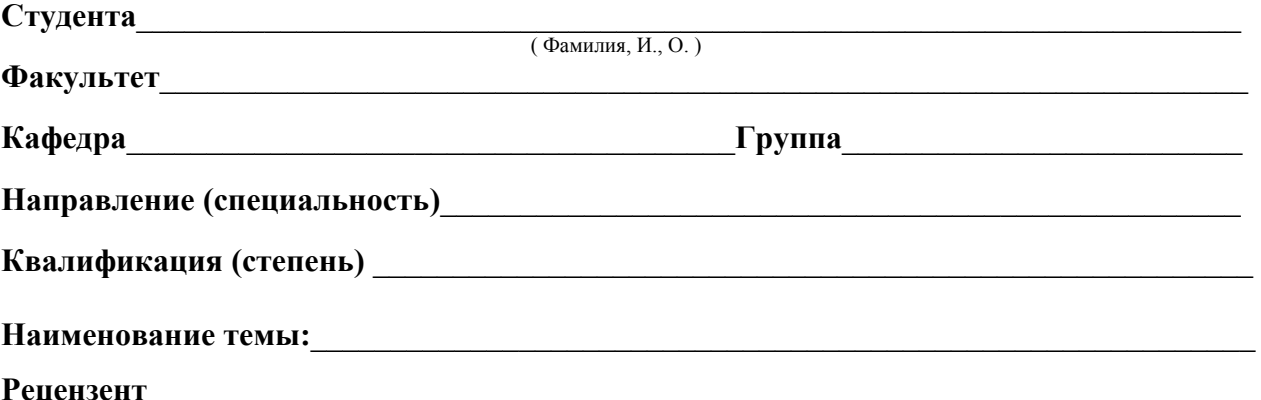

**Рецензент\_\_\_**\_\_\_\_\_\_\_\_\_\_\_\_\_\_\_\_\_\_\_\_\_\_\_\_\_\_\_\_\_\_\_\_\_\_\_\_\_\_\_\_\_\_\_\_\_\_\_\_\_\_\_\_\_\_\_\_\_\_\_\_\_\_\_\_\_\_ ( Фамилия, И., О., место работы, должность, ученое звание, степень )

#### **ОЦЕНКА ВЫПУСКНОЙ КВАЛИФИКАЦИОННОЙ РАБОТЫ**

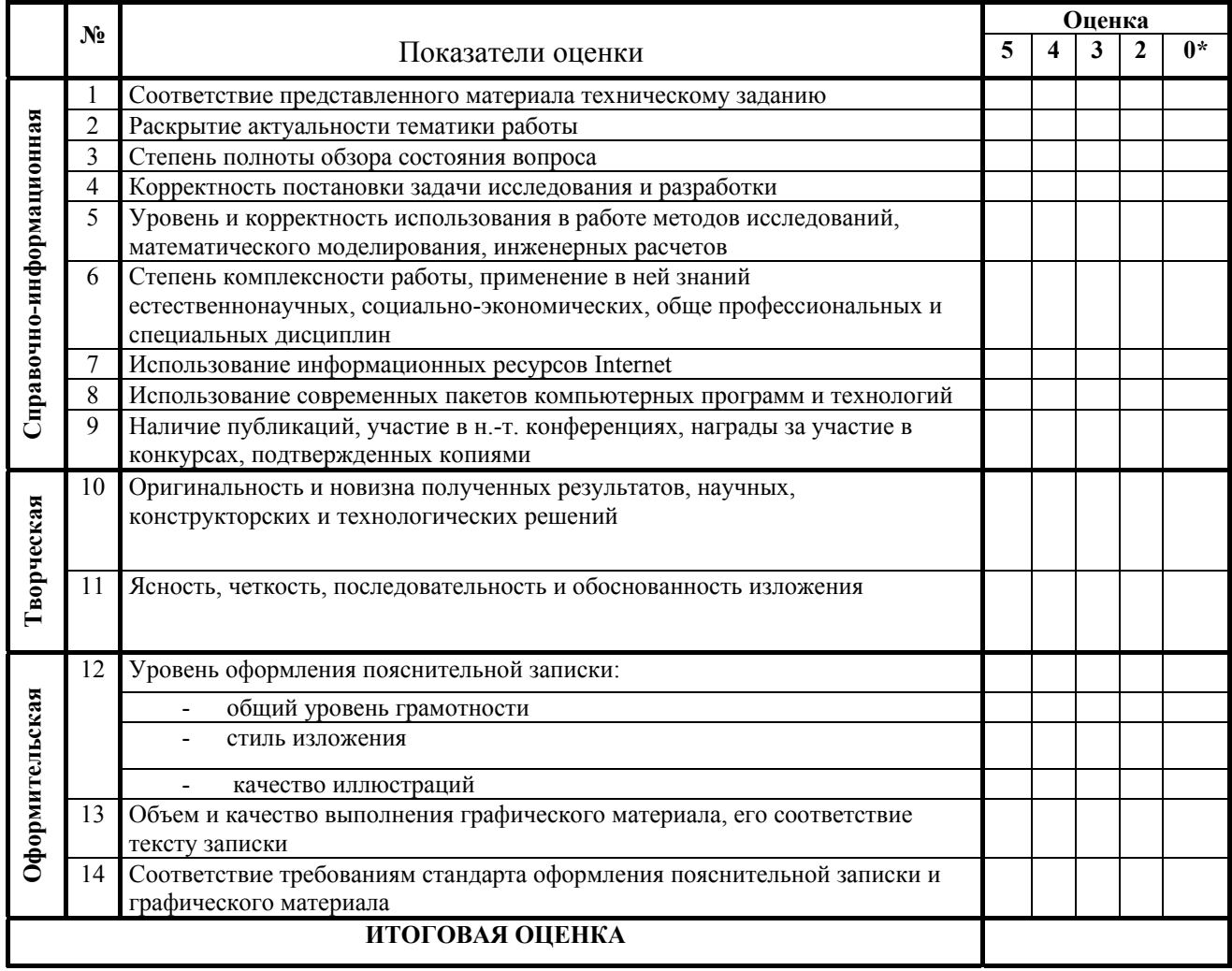

\* - не оценивается (трудно оценить)

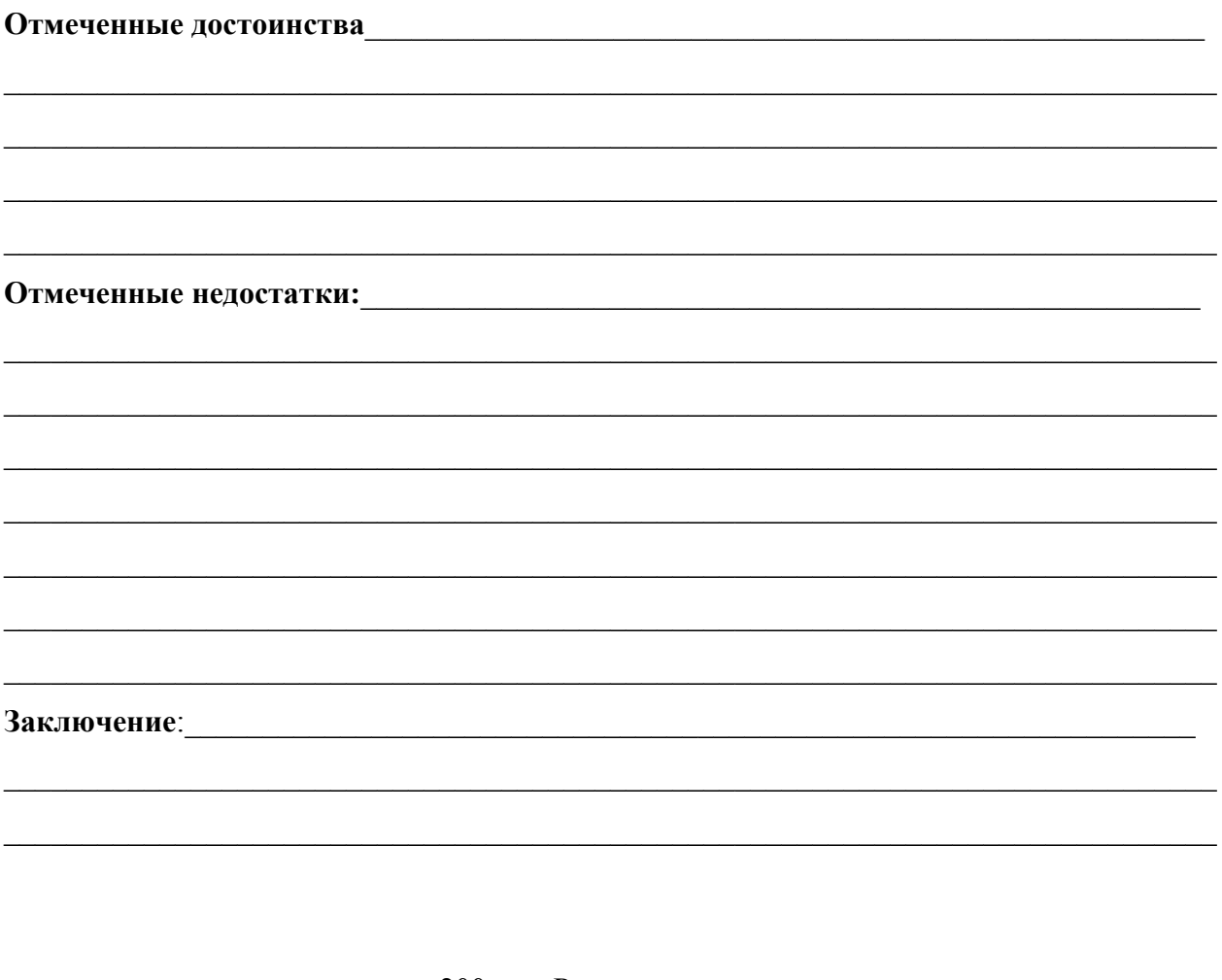

«<u>Мариании 200</u> г. Рецензент (подпись)

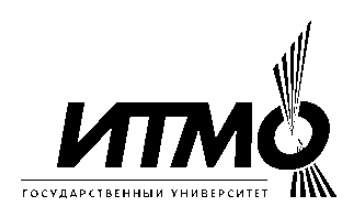

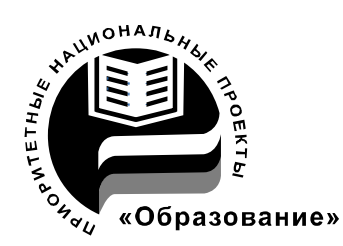

В 2007 году СПбГУ ИТМО стал победителем конкурса инновационных образовательных программ вузов России на 2007–2008 годы. Реализация инновационной образовательной программы «Инновационная система подготовки специалистов нового поколения в области информационных и оптических технологий» позволит выйти на качественно новый уровень подготовки выпускников и удовлетворить возрастающий спрос на специалистов в информационной, оптической и других высокотехнологичных отраслях экономики.

### **История кафедры компьютерной теплофизики и энергофизического мониторинга**

Начало теплофизической научной школы в университете было положено организацией в 1938 году кафедры приборов теплосилового контроля, заведующим которой стал профессор, доктор технических наук Г.М.Кондратьев (1887-1958). В 1954 году вышла в свет его монография «Регулярный тепловой режим». Изложенные в ней идеи впоследствии были успешно применены в различных областях, например, при создании нового типа приборов для исследования теплофизических свойств веществ и параметров теплообмена. В начале 50-х годов началась разработка методов теплового расчета радиоэлектронных устройств, а в дальнейшем и других приборов – оптических, оптико-электронных, гироскопических. Серия этих работ была выполнена под руководством Заслуженного деятеля науки и техники РСФСР, профессора, доктора технических наук Дульнева Г.Н., возглавлявшего кафедру с 1958 года по 1995 год. В результате был создан новый математический аппарат анализа теплового режима сложных технических систем и приборов, разработаны методы проектирования приборов с заданным тепловым режимом. Комплекс этих работ признается и в нашей стране, и за рубежом как новое научное направление в теплофизике. Кафедра приборов теплосилового контроля за свою многолетнюю историю не раз изменяла свое название. Так, с 1947 года она именовалась кафедрой тепловых и контрольно-измерительных приборов, с 1965 года – кафедрой теплофизики, с 1991 года – кафедрой компьютерной теплофизики и энергофизического мониторинга. Однако основным направлением ее научной и педагогической деятельности оставалось применение учения о

теплообмене в физике и приборостроении. С 1995 года заведующим кафедрой является профессор, доктор технических наук А.В.Шарков.

Многолетняя деятельность кафедры привела к созданию научной и педагогической школы теплофизиков-приборостроителей, из которой вышли доктора наук А.Н.Гордов, А.И.Лазарев, Г.Н.Дульнев, Б.Н.Олейник, Е.С.Платунов, Н.А.Ярышев, В.Н.Васильев, Ю.П.Заричняк, А.В.Шарков и другие ученые-теплофизики.

Сотрудники кафедры принимали участие в разработке нового поколения вычислительных машин, исследовании термооптических явлений в космических комплексах, в реализации международных программ космических исследований. Так, предложенные на кафедре методы были использованы при проектировании телевизионных камер космических аппаратов в проекте «ВЕГА», при создании лазерного устройства в проекте «ФОБОС». Возможности разработанных на кафедре методов математического моделирования тепловых процессов в сложных системах и технике теплофизического эксперимента были продемонстрированы при анализе процессов теплообмена в организме человека; при создании электрогенераторов, работа которых использует явления сверхпроводимости; при создании оригинальных образцов оборонной, медицинской и измерительной техники.

В рамках традиционных направлений развиваются работы по созданию методов и приборов для измерения температуры, тепловых потоков, теплофизических свойств веществ, исследования коэффициентов переноса в неоднородных средах, а также работы по созданию принципиально новых композиционных материалов – особо прочных, термостойких, теплоизоляционных и т.д.

В последние годы наряду с традиционными научными направлениями появился ряд новых направлений, связанных с экологическим мониторингом, энергосберегающими технологиями, биологией и медицинским теплофизическим приборостроением. На базе ведущихся на кафедре научных исследований осуществляется обучение молодых специалистов, первый выпуск которых по специальности «Теплофизика» состоялся в 1969 году. В 1998 году кафедра получила также право обучения по новому для нашего университета направлению – «Техническая физика». В июне 1998 года состоялся первый выпуск бакалавров, а в 2000 году – магистров.

На кафедре ведется подготовка научных кадров высшей квалификации в аспирантуре и докторантуре по специальностям 01.04.14 – «Теплофизика и теоретическая теплотехника» и 05.11.01 «Приборы и методы измерения тепловых величин». Сейчас коллектив кафедры продолжает развитие как ставших уже традиционными научных направлений и направлений подготовки специалистов, так и ведет поиск в новых областях науки и техники.